<span id="page-0-0"></span>[Introduction](#page-2-0) [Définitions](#page-6-0) [Fonctionnement](#page-9-0) [Notion d'héritage](#page-18-0) [Ensembles](#page-21-0)

INF1 : Algorithmique et Programmation Cours 12 : Introduction à la programmation orientée objet et Ensembles

Domitile Lourdeaux

Université de technologie de Compiègne

Printemps 2024

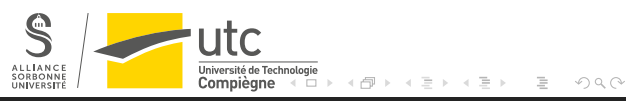

[INF1 : Algorithmique et Programmation](#page-34-0) 1 / 35

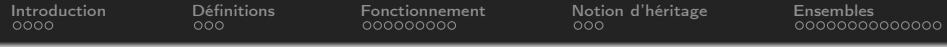

# **O** [Introduction](#page-2-0)

#### <sup>2</sup> [Définitions](#page-6-0)

**3** [Fonctionnement](#page-9-0)

4 [Notion d'héritage](#page-18-0)

## **6** [Ensembles](#page-21-0)

 $\circledcirc \circledcirc \circledcirc$  $\leftarrow \Box \quad \vdash$ Ξ

[INF1 : Algorithmique et Programmation](#page-0-0) 2 / 35

<span id="page-2-0"></span>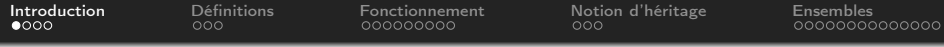

# **O** [Introduction](#page-2-0)

#### **2** [Définitions](#page-6-0)

**3** [Fonctionnement](#page-9-0)

4 [Notion d'héritage](#page-18-0)

#### **6** [Ensembles](#page-21-0)

 $\leftarrow$   $\Box$   $\rightarrow$  $\circledcirc \circledcirc \circledcirc$  $\sim$   $\sim$ 骨  $\vert \cdot \vert$ Þ Þ Ξ

[INF1 : Algorithmique et Programmation](#page-0-0) 3 / 35

<span id="page-3-0"></span>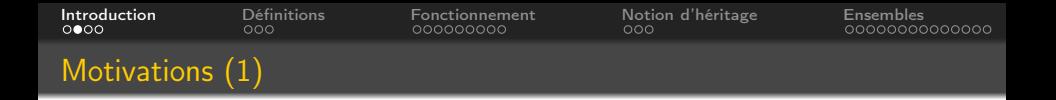

Les classes sont les principaux outils de la **programmation orientée** objet (POO)

# Ce type de programmation permet de :

• Structurer les logiciels complexes en les organisant comme des ensembles d'objets qui interagissent entre eux et avec le monde extérieur

<span id="page-4-0"></span>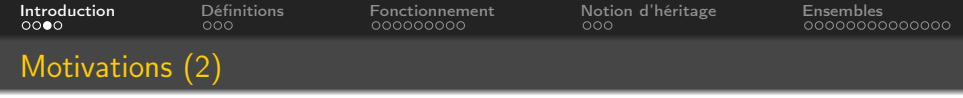

# Bénéfices :

- **1** Construire les différents objets indépendamment les uns des autres sans risques d'interférences (différents programmeurs)
	- Grâce à :
		- Encapsulation : fonctionnalités et variables enfermées dans l'objet
		- Interface de l'objet : accès à travers de procédures (e.g. mêmes noms)
	- Permet d'éviter les variables globales
		- Risques quand programmes volumineux : variables modifiées, rédéfinies
- **2** Construire de nouveaux objets à partir d'objets préexistants
	- Grâce à :
		- Dérivation : construit une classe enfant à partir de la classe parent. (héritage de toutes les propriétés et les fonctionnalités)
		- Polymorphisme : attribut des comportements différents à des objets dérivants les uns des autres

Source : G. Swinnen. Apprendre à programmer avec Python 3. Ed. Eyrolles (disponible à la BUTC)

Domitile Lourdeaux Université de technologie de Compiègne

<span id="page-5-0"></span>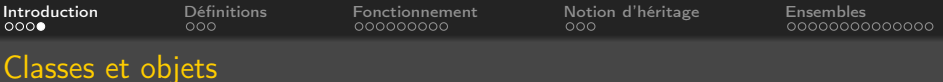

Nous avons déjà rencontré les notions de classe et d'objet En Python :

- Les variables sont des objets
- Le type d'une variable correspond à une classe à laquelle sont associées des méthodes

Exemple : les listes

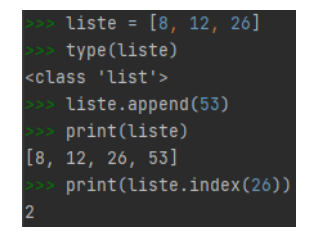

Nous allons voir comment définir de nouvelles classes et de nouveaux objets

[INF1 : Algorithmique et Programmation](#page-0-0) 6 / 35

<span id="page-6-0"></span>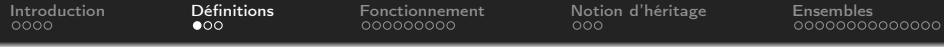

# **1** [Introduction](#page-2-0)

## <sup>2</sup> [Définitions](#page-6-0)

**3** [Fonctionnement](#page-9-0)

4 [Notion d'héritage](#page-18-0)

#### **6** [Ensembles](#page-21-0)

 $\leftarrow$   $\Box$   $\rightarrow$  $\circledcirc \circledcirc \circledcirc$  $\sim$ 向  $\mathbf{b}$ Ξ Ξ

[INF1 : Algorithmique et Programmation](#page-0-0) 7 / 35

<span id="page-7-0"></span>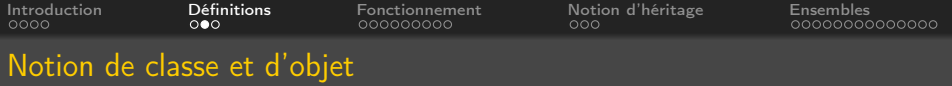

#### Une classe regroupe :

- Les caractéristiques de l'entité qu'elle représente (attributs)
- Les méthodes effectuant des traitements sur cette entité

#### Exemple : la classe Cercle

- Attributs : centre, rayon
- **Méthodes** : périmetre, surface, ...

## Un objet est une instance d'une classe

#### Exemple :

• l'objet cercle0 de centre O et de rayon 5 est une instance de la classe Cercle

<span id="page-8-0"></span>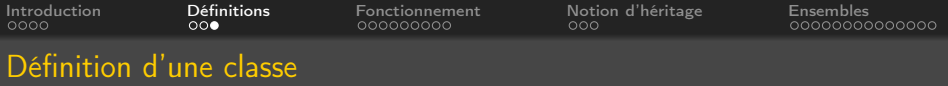

#### Définition

### Une classe « encapsule » en général

- Des attributs
- Des méthodes
- Un constructeur, qui est une méthode particulière, appelée à chaque fois qu'une instance est créée

# En Python

- Une classe est définie à l'aide du mot-clé class
- Le nom du constructeur est obligatoirement init
- L'instance courante est désignée par self
- self doit être le premier paramètre des méthodes et donc aussi du constructeur

<span id="page-9-0"></span>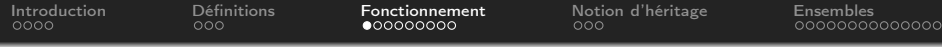

## **1** [Introduction](#page-2-0)

#### **2** [Définitions](#page-6-0)

#### **3** [Fonctionnement](#page-9-0)

#### 4 [Notion d'héritage](#page-18-0)

#### **6** [Ensembles](#page-21-0)

 $\leftarrow$   $\Box$   $\rightarrow$  $\circledcirc \circledcirc \circledcirc$  $\sim$ 向  $\mathbb{R}^2$ Ξ Ξ

[INF1 : Algorithmique et Programmation](#page-0-0) 10 / 35

<span id="page-10-0"></span>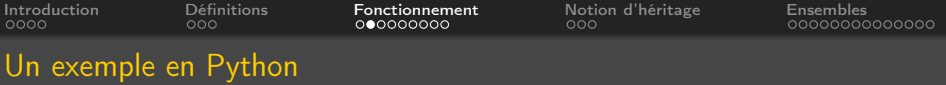

#### La classe Point

Un point peut être représenté par ses coordonnées :

```
class Point:
    " Definition d'un point a partir de ses coordonnees"
    def init ( self, abscisse, ordonnee ):
        " Constructeur<sup>"</sup>
        self \times = abscisseself. y = ordonneedef affiche (self):
        "Methode affiche"
        print (f' abscisse: \{self.x\}, ordonnee: \{self.y\}'p = Point(3, 4) #Creation d'une instance de classe Point
p affiche() #Appel de la m thode affiche
abscisse: 3. ordonnee: 4
```
<span id="page-11-0"></span>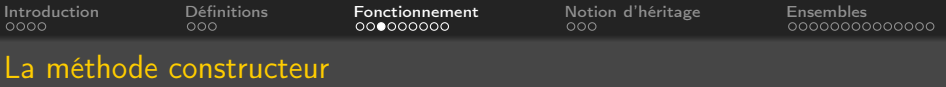

Méthode exécutée automatiquement lors de la création d'une instance

Des valeurs « par défaut » des paramètres peuvent être précisées

```
class Point:
    " Definition d'un point a partir de ses coordonnees"
    def _init_(self, abscisse = 0, ordonnee = 0):
        self \times = abscisseself. y = ordonneedef a ffiche (self):
        print (f' abscisse : \{self.x\}, ordonnee : \{self.y\}'p = Point()p. affiche()
abscisse : 0, ordonnee : 0
```
[INF1 : Algorithmique et Programmation](#page-0-0) 12 / 35

<span id="page-12-0"></span>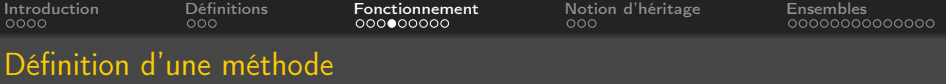

# Définition analogue à celle d'une fonction mais :

- Doit toujours être placée à l'intérieur de la définition d'une classe
- Contient au moins un paramètre placé en premier : self
- Le paramètre self est une référence à l'instance courante

```
class Point:
    "Definition d'un point a partir de ses coordonnees"
    def init (self, abscisse, ordonnee):
        self \times = abscisseself.y = ordonneedef affiche (self):
        print(f)abscisse: {self.x}, ordonnee: {self.y}')
    def translate (self, dx, dy):
        self. x += dxself.v += dvp = Point(3.4)p.translate(2, 0)p. affiche()abscisse : 5, ordonnee : 4
```
イロト イ母 ト イヨ

<span id="page-13-0"></span>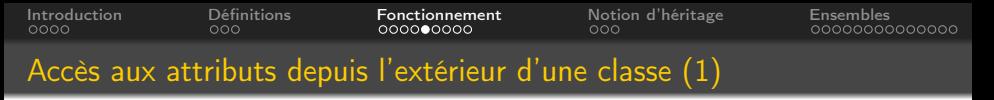

Accès direct possible mais déconseillé

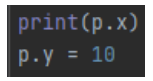

Il est fortement conseillé de définir si nécessaire des méthodes :

- d'accès (accesseurs) : getter
- de modification (mutateurs) : setter

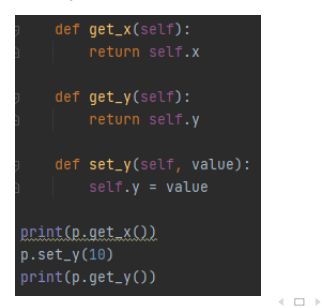

Domitile Lourdeaux Université de technologie de Compiègne

[INF1 : Algorithmique et Programmation](#page-0-0) 14 / 35

 $PQQ$ 

<span id="page-14-0"></span>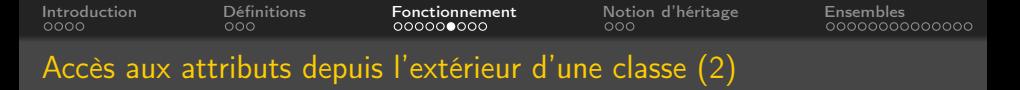

#### Utilité

Les accesseurs et les mutateurs permettent de sécuriser (e.g. vérifications)

```
class Personne:
    def __init__ (self , nom ):
         " Constructeur "
         self. nom = nomdef get age ( self ) :return self age
    def set age ( self , value ):
         if age \leq 0 or age \geq 150
              print ('Age out of range')
         e l s e :
              self \cdot age = value
```
[INF1 : Algorithmique et Programmation](#page-0-0) 15 / 35

<span id="page-15-0"></span>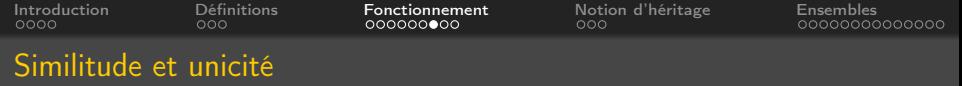

# Similitude

- Si deux objets sont créés à partir de la même classe avec les mêmes valeurs d'attributs, ils sont similaires, mais pas identiques
- Exemple :
	- $p1 = Point(3, 4)$
	- $p2 = Point(3, 4)$
- p1 et p2 référencent deux objets distincts

# Unicité

- Mais si p2 est défini à partir de p1 :
	- $p1 = Point(3, 4)$
	- $p2 = p1$
- p1 et p2 référencent le même objet

<span id="page-16-0"></span>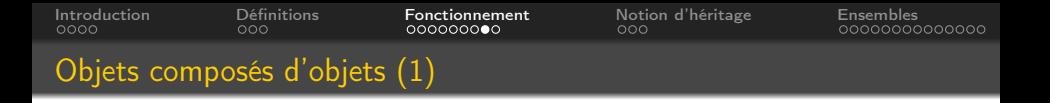

#### Un objet peut être composé d'autres objets

• Exemple : la classe Cercle contient un objet Point (son centre) créé indépendamment

```
>>> p = Point(0, 0)from Point3 import Point
                                                                                              >>> c = Cercle(p, 5)from math import pi
                                                                                              >>> print(round(c.perimetre(), 2))
                                                                                              78.54
class Cercle:
       "Definition d'un cercle et de son centre"
       def \frac{1}{s} = \frac{1}{s} = \frac{1}{s} = \frac{1}{s} = \frac{1}{s} = \frac{1}{s} = \frac{1}{s} = \frac{1}{s} = \frac{1}{s} = \frac{1}{s} = \frac{1}{s} = \frac{1}{s} = \frac{1}{s} = \frac{1}{s} = \frac{1}{s} = \frac{1}{s} = \frac{1}{s} = \frac{1}{s} = self. rayon = rayondef perimetre (self):
               return pi * self. rayon ** 2
```
[INF1 : Algorithmique et Programmation](#page-0-0) 17 / 35

イロト イ母 トイヨ トイ

 $PQQ$ 

Ξ

<span id="page-17-0"></span>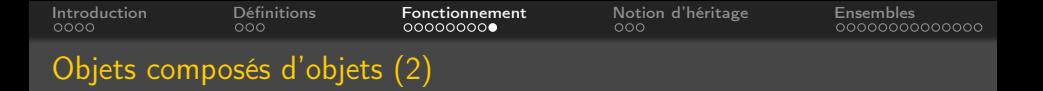

#### Création d'un objet lors de l'initialisation d'un autre objet

```
from Point3 import Point
from math import pi
class Cercle:
    "Definition d'un cercle et de son centre"
    def init (self, x centre, y centre, rayon):
        self.centre = Point(x \text{ centre}, y \text{ centre})self, ravon = ravon
        self.perimetre=self.perim()
    def perim (self):
        return pi * self. rayon * * 2
```

```
>> c = Cercle(0, 0, 5)>>> print(c.centre.x)
\alpha>>> c.centre.affiche()
abscisse : 0, ordonnée : 0
>>> print(round(c.perimetre(), 2))
78.54
```
[INF1 : Algorithmique et Programmation](#page-0-0) 18 / 35

K ロ ▶ K 御 ▶ K 국

<span id="page-18-0"></span>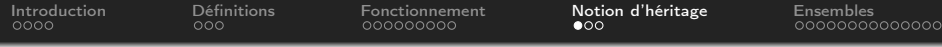

# **1** [Introduction](#page-2-0)

#### **2** [Définitions](#page-6-0)

**3** [Fonctionnement](#page-9-0)

# 4 [Notion d'héritage](#page-18-0)

#### **6** [Ensembles](#page-21-0)

 $\leftarrow$   $\Box$   $\rightarrow$  $\circledcirc \circledcirc \circledcirc$  $\sim$   $\sim$ 向  $\mathbb{R}^2$ Ξ Ξ

[INF1 : Algorithmique et Programmation](#page-0-0) 19 / 35

<span id="page-19-0"></span>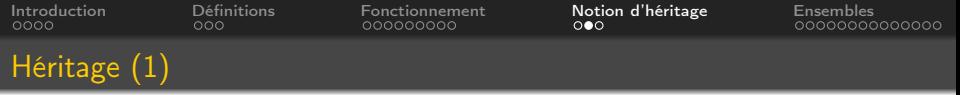

```
class CompteBancaire (object):
    def init (self, nom, solde):
        \overline{self} nom = nor
        self, solid = soliddef affiche (self):
        print (f'Le solde du compte de {self.nom} est : {self.solde} euros')
class CompteEpargne (CompteBancaire):
    def init (self, nom, solde, taux):
        CompteBancaire. init (self, nom, solde)
        self. taux = tauxdef affiche (self):
        CompteBancaire. affiche (self)
        print (f"Le taux d'int r t est de {self.taux}%")
    def interets annuels (self):
        return self.solde * self.taux / 100
```
Domitile Lourdeaux Université de technologie de Compiègne

 $\equiv$   $\rightarrow$ 

イロト イ母 ト イヨト

[INF1 : Algorithmique et Programmation](#page-0-0) 20 / 35

∍

 $PQQ$ 

<span id="page-20-0"></span>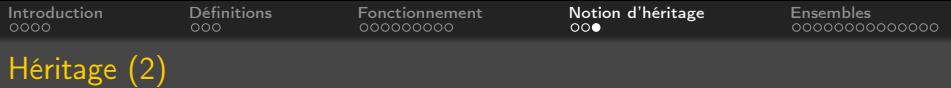

#### **Remarques**

- La classe CompteEpargne est dérivée de CompteBancaire
- La méthode affiche de CompteEpargne surcharge celle de **CompteBancaire**
- Elle appelle la méthode parente (de même que le constructeur)

<span id="page-21-0"></span>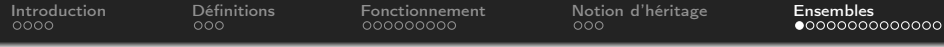

# **1** [Introduction](#page-2-0)

## **2** [Définitions](#page-6-0)

**3** [Fonctionnement](#page-9-0)

4 [Notion d'héritage](#page-18-0)

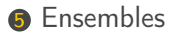

 $\left\langle \begin{array}{c} 1\\ 1\end{array} \right\rangle$  $\circledcirc \circledcirc \circledcirc$  $\sim$   $\sim$ 骨  $\vert \cdot \vert$ Ξ Ξ

[INF1 : Algorithmique et Programmation](#page-0-0) 22 / 35

<span id="page-22-0"></span>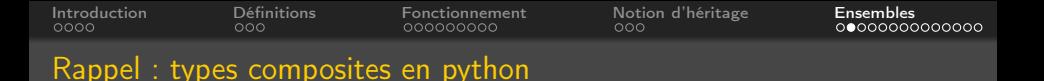

#### Séquences : chaines, listes, tuples

- Suites ordonnées d'éléments
- Accessibles par un index (nombre entier)

# **Dictionnaires**

- Eléments non ordonnés
- Accessibles à l'aide d'une « clé »

# Ensembles

• Eléments non ordonnés, uniques

Domitile Lourdeaux Université de technologie de Compiègne

[INF1 : Algorithmique et Programmation](#page-0-0) 23 / 35

<span id="page-23-0"></span>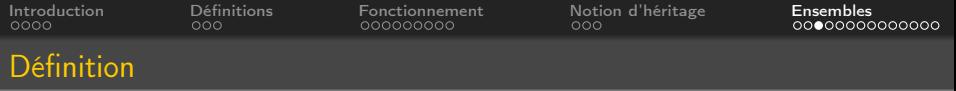

#### Définition

Un ensemble (set en Python) est une collection d'éléments

- Non ordonnée
- Non indexée
- Sans duplication d'élément

## Il est donc impossible de :

- Récupérer un élément par sa position
- Modifier un de ses éléments par l'indexation

[INF1 : Algorithmique et Programmation](#page-0-0) 24 / 35

Domitile Lourdeaux Université de technologie de Compiègne

 $PQQ$ 

<span id="page-24-0"></span>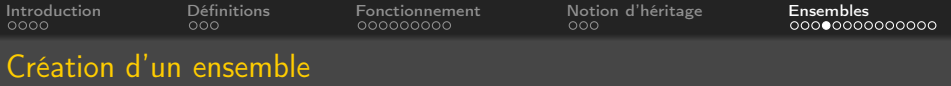

# Ensemble vide

•  $s = set()$ 

Création directe

- voyelles =  $\{a', 'e', 'i', 'o', 'u', 'y'\}$
- Duplication impossible :

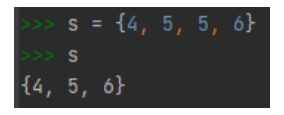

- A partir d'une chaine de caractères
	- voyelles  $=$  set( $"$ aeiouy")
- A partir d'une liste
	- voyelles  $=$  set(['a', 'e', 'i', 'o', 'u', 'y'])
	- impairs  $=$  set([1, 3, 5, 7, 9])

 $PQQ$ 

<span id="page-25-0"></span>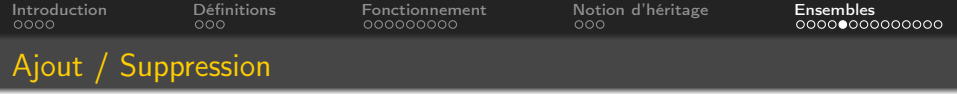

# Ajout d'un élément

- impairs  $=$  set([1, 3, 5, 7]
- impairs.add(9)

# Ajout de plusieurs éléments

• impairs.update([11, 13, 15, 16])

# Suppression d'un élément

• impairs.remove(16)

# Copie

 $\bullet$  impairs $2 =$ impairs.copy()

<span id="page-26-0"></span>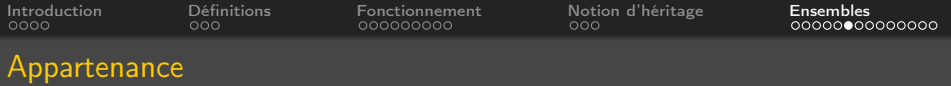

### Opérateur : in

## Exemples :

```
if note in accord :
     print(" \ldots " )if note in \{do, mi, sol\}:
     print(" \ldots " )
```
Domitile Lourdeaux Université de technologie de Compiègne

Ξ

 $\begin{array}{c} \leftarrow \Box \rightarrow \rightarrow \land \overline{\land \exists} \rightarrow \end{array}$ 

[INF1 : Algorithmique et Programmation](#page-0-0) 27 / 35

Ξ

 $OQ$ 

<span id="page-27-0"></span>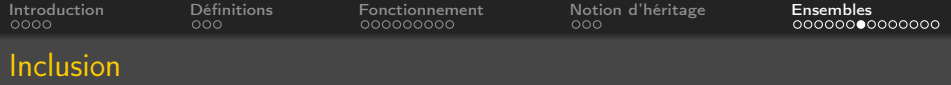

### Méthodes : issubset, issuperset

#### Exemples :

 $notes = \{ 'do', 're', 'mi', 'fa', 'sol' \}$  $d$ ofa = {' $d$ o','fa'}

```
if dofa.issubset (notes):
    print (dofa, ' est inclus dans ', notes)
e l s e :
    print ( do fa, " n' est pas inclus dans ", notes )
```
#### Exécution :

# {'fa', 'do'} est inclus dans {'fa', 'mi', 'ré', 'sol', 'do'}

[INF1 : Algorithmique et Programmation](#page-0-0) 28 / 35

Domitile Lourdeaux Université de technologie de Compiègne

<span id="page-28-0"></span>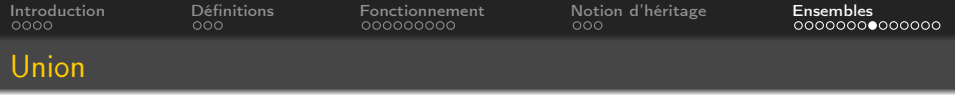

#### Méthodes : union

#### Exemples :

 $a = \{2, 5, 9\}$  $b = \{3, 5, 7\}$  $c = a$ . union  $(b)$  $print(c)$ 

#### Exécution :

# ${2, 3, 5, 7, 9}$

[INF1 : Algorithmique et Programmation](#page-0-0) 29 / 35

 $\leftarrow$   $\Box$   $\rightarrow$ 

Domitile Lourdeaux Université de technologie de Compiègne

Ξ

 $OQ$ 

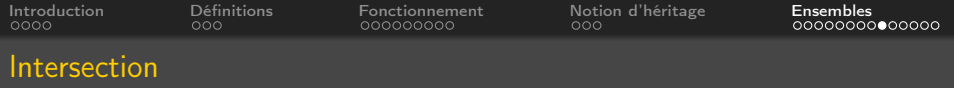

#### Méthodes : intersection

#### Exemples :

 $a = \{2, 5, 9\}$  $b = \{3, 5, 7\}$  $c = a$ . intersection  $(b)$ print (c)

#### Exécution :

 ${5}$ 

[INF1 : Algorithmique et Programmation](#page-0-0) 30 / 35

∍

 $\leftarrow$   $\Box$   $\rightarrow$ 

 $PQQ$ 

Ξ

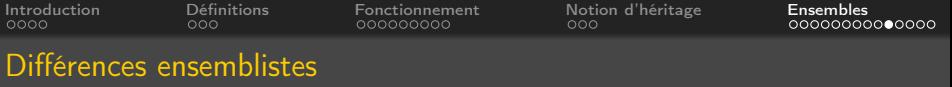

Opérateur : − ou difference()

#### Exemples :

 $a = \{2, 5, 9\}$  $b = \{3, 5, 7\}$  $c = a$ . difference (b)  $d = b - a$  $print(c, d)$ 

#### Exécution :

# $\{9, 2\}$   $\{3, 7\}$

[INF1 : Algorithmique et Programmation](#page-0-0) 31 / 35

- 4 何 ト -4 ヨ ト

 $\leftarrow$   $\Box$   $\rightarrow$ 

 $PQQ$ 

Ξ

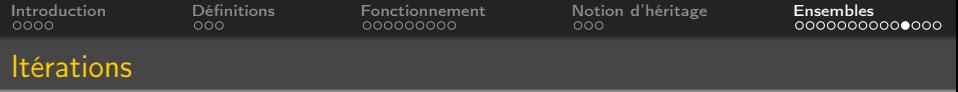

## Itération possible mais ordre quelconque !

#### Exemples :

notes = 
$$
\{ 'do', 're', 'mi', 'fa', 'sol' \}
$$

\nfor notes in notes

\n $print(note, end=", ")$ 

# Exécution :

#### sol, do, fa, ré, mi,

[INF1 : Algorithmique et Programmation](#page-0-0) 32 / 35

Domitile Lourdeaux Université de technologie de Compiègne

 $\begin{array}{c} \leftarrow \Box \rightarrow \rightarrow \land \overline{\land \exists} \rightarrow \end{array}$ 

Ξ

 $OQ$ 

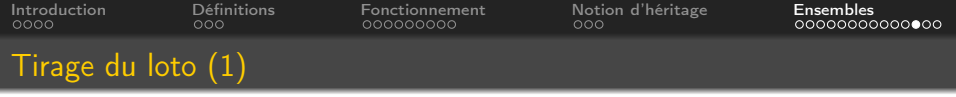

#### import random

```
t = []for i in range (6):
    noweau = Falsewhile not nouveau:
        n = random r rand int (1, 49)noweau = Truefor c in t:
            if n = c:
                 noweau = Falset . append ( n )
print(t)
```
[INF1 : Algorithmique et Programmation](#page-0-0) 33 / 35

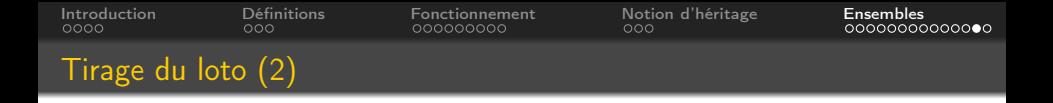

#### Version plus simple avec un ensemble

```
import random
tirage = set ()
while len (triangle) != 6:
    n = random . randint (1, 49)tirage add(n)print (tirage)
```
Domitile Lourdeaux Université de technologie de Compiègne

イロト イ母 ト イヨト

[INF1 : Algorithmique et Programmation](#page-0-0) 34 / 35

 $PQQ$ 

Ξ

<span id="page-34-0"></span>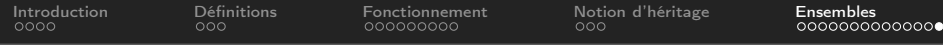

# Questions...

Domitile Lourdeaux Université de technologie de Compiègne

 $\leftarrow$ 

[INF1 : Algorithmique et Programmation](#page-0-0) 35 / 35

Ξ

 $\circlearrowright\circledcirc\circlearrowright\circlearrowright$